## **Photoshop 2021 (Version 22.3) Activator Free For Windows**

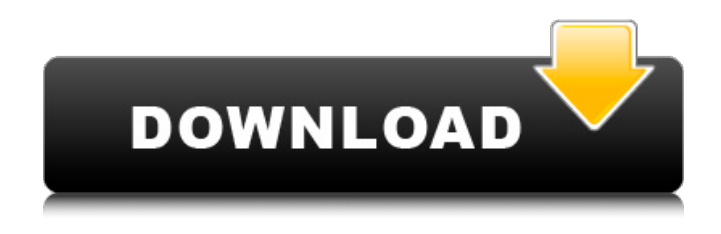

**Photoshop 2021 (Version 22.3) For PC [Latest] 2022**

\* Use Photoshop as a tool to enhance images for printing or another medium. \* Photoshop layers enable you to manipulate an image without the need to open multiple windows and deal with separate files. With layers, you can create and manipulate a design without worrying about losing quality. \* Photoshop's powerful selection tools enable you to crop and transform images in many ways. \* Photoshop has templates that allow you to create many of the same images in a variety of styles. Resolution Photos are often taken at a low resolution in order to conserve storage space on a digital camera and avoid the need to purchase a high-resolution digital camera. The term \_resolution\_ refers to the number of pixels in an image. A pixel is the smallest unit of measurement for digital images and works in conjunction with other image data to form a picture. In order to create a

higher-quality image, images need to be taken at a higher resolution. If an image has a number before it, such as 3200x2400, the number refers to the resolution. The higher the number, the higher the resolution. For example, if a digital camera has a resolution of 5472x3456 pixels, that's a high resolution, and you can expect more detail in the resulting image. When editing images, it's important to keep resolution in mind. An image that is way too low will not have as much detail as you'd like, but if you overshoot your image's resolution, you run the risk of losing detail and texture. In the example in Figure 13-3, the layer in the middle is a blown-up and heavily blurred version of the background layer. \*\*Figure 13-3:\*\* When editing images in Photoshop, keep resolution in mind. Color Space When you select your camera for your images, you have a choice of what color space it uses. \_Color space\_ refers to the type of color used in a digital image. You have two choices when setting a camera, either RGB (Red, Green, and Blue) or YUV (Yolks and Uvs). The YUV color space is more efficient at storing colors, but RGB is easier to see and find what you're looking for once the images are printed. The three primary colors in an RGB color space are red, green, and blue. When white light hits the RGB sensors on a camera, it breaks down into the three colors. The great thing is that when

**Photoshop 2021 (Version 22.3) Crack Keygen [32|64bit] (Final 2022)**

Elements doesn't require any sign-up or payment to use, and the app is free. All you need to do is download it on your tablet or computer and start editing. You can import photos and videos into the app, take pictures or draw with the Wacom tablet, and edit them. In addition to these tools, you can also add filters, change the color scheme, and learn about and design around a range of tools. It's a great program to learn on, even if you're an experienced Photoshop user. It's ideal for beginners. Installing Photoshop Elements If you've already got Photoshop, the most efficient way to install Photoshop Elements is to download and install the program on your own computer or tablet before you sync it to your Google account. Open Photoshop, navigate to "Downloads"

in the menu bar, then click on the Elements icon. Alternatively, you can download and sync both Photoshop and Elements at the same time, because both are housed on the same cloud storage account. See the instructions below to do this. If you need help installing Photoshop Elements, you can follow the quick start guide on this page, or take a look at

our other Photoshop tutorials. Edit your photos with Photoshop Elements It's easy to get started with Photoshop Elements. You can import all the photos you want to edit, or

just any images you want to use as a foundation. The interface is simple, and you don't need to familiarize yourself with many features at once. In the most common use case, you can import a video, open an image, and start editing it.

Importing and opening a file Use the File menu to navigate to a folder or to navigate to a file using the finder. You can view files as a list, by size, as a slideshow, or even open them up in the editor. You can also select multiple files in Finder by simply holding down the Command key as you click on them, then choosing Open or Open with from the Edit menu. Alternatively, you can import the images from your Google Drive, Dropbox, or Dropbox For Business. Click on the button in the toolbar, and choose From Drive. Then, browse your Google Drive, Dropbox or Dropbox for Business, and click on the button to open them. You can also import images and videos from your computer. Click the button in the toolbar and choose From Computer. Drag your desired a681f4349e

var searchData= [ ['workarounds',['Workarounds',['../structfai ss\_1\_1IndexBinary.html#a3a388443039f79ce46fb78a8ec066 109',1,'faiss::IndexBinary']]], ['worklist',['worklist',['../structf aiss\_1\_1Index.html#a1a9d24a7d2da23de9c2f392f3e56ea4b', 1,'faiss::Index::worklist()'],['../structfaiss\_1\_1Index.html#a54 776fe3e4acb5f0f0f5c32c7d57e26d',1,'faiss::Index::worklist(s ize\_t nb\_nnz)'],['../structfaiss\_1\_1Index.html#a7df814056d7 10fb3520c30d9c8e20033',1,'faiss::Index::worklist(size\_t nb\_nnz, size\_t nb\_nz): nb\_nnz(nb\_nnz), nb\_nz(nb\_nz), bucket shift(0), term(0), next terms size(0), next\_terms\_offset(0), has\_non\_null\_vectors(false)',['../structf aiss\_1\_1Index.html#a260b8d596cbb47adab6be3c483388b9e ',1,'faiss::Index']]] ]; Q: How do I detect which wifi device is requesting an IP address? I am working on a small monitoring system. The goal is to deploy sensors on many different devices and have a supercomputer collect the data from those sensors. I have done something similar for one device and it seems simple. I would like to be able to do this for many devices at once. I could write out the IP address with the MAC address and save it for future reference, but it seems like overkill to save the IP address for one device. Would it be better to store the IP address that a device requested, so that I can figure out which device requested an

## IP? How would I do this? A: Many routers do keep a log of

**What's New in the Photoshop 2021 (Version 22.3)?**

[Contributions of ultrasound biomicroscopy to limbal transplant]. To evaluate the clinical application of ultrasound biomicroscopy (UBM) for the research of limbal transplant. Thirty eyes of twenty patients with ocular surface disorders were examined by UBM in the study. The pathologic changes in the limbal epithelium were observed and the state of the corneal surface before and after the limbal transplant was confirmed by UBM. UBM revealed significant pathologic changes in the limbal epithelium. In the face of the severely damaged area of the limbal epithelium in some patients, the sensory, not only the vascular, microvessels could be seen clearly. The corneal surface was smooth and clear before the limbal transplant. After the surgery, new epithelium grew to the surface of the transplant and covered the donor tissue completely. UBM is a non-invasive, highly valuable and reliable tool for the study of the ocular surface. UBM is recommended as a study tool for the research of the limbal transplant and could detect pathologic changes before and after the surgery.Heretofore, it has been common practice to connect a plurality of apertures in a single panel by fastening one or more structural members onto a flat, planar panel and providing a flange portion about the perimeter of the

apertures so that a desired distance is maintained between the upper and lower surfaces of the flange when viewed in a direction transverse to the panel. The panel may be substantially rectangular, or it may be curved to define an arcuate enclosure. This prior construction, however, is not particularly well suited to curved panels or curved, arcuate enclosures, since the flange, which may have a complex threedimensional form, must be shaped to correspond to the planar panel. Accordingly, there is a need in the art for a support construction for a curved panel which will provide for the desired spacing between the upper and lower surfaces of the panel, regardless of the contour of the panel.Q: How to handle validation of NULLs Looking at a previous question I asked a few days ago I am trying to get my head around handling NULL values in a validation routine. For example I have a field called Status that can be one of two values, active and inactive. If a user hasn't filled the field in my validation routine I have to send them an email (which I have working) but I also want

**System Requirements For Photoshop 2021 (Version 22.3):**

Windows 7 / Windows 8 / Windows 10 2 GHz dual core CPU 3 GB RAM DirectX 11 Screen resolution of 1024x768 Internet connection (for the game) Installation Instructions: 1. Download the game and place it in a directory of your choice. 2. Copy the entire contents of the game's "main" directory to the installation directory. 3. Run the game. Cuphead can be purchased from the Windows Store. Purchasing it will entitle you to a free

## Related links:

- [https://www.an.uy/upload/files/2022/06/fNGf3arv9udvNoZPdevD\\_30\\_e1c9132a51a25b4cdb4623f44a380489\\_file.pdf](https://www.an.uy/upload/files/2022/06/fNGf3arv9udvNoZPdevD_30_e1c9132a51a25b4cdb4623f44a380489_file.pdf)
- [https://www.brookfieldct.gov/sites/g/files/vyhlif341/f/styles/news\\_image\\_teaser/public/news/liz\\_monahan.pdf](https://www.brookfieldct.gov/sites/g/files/vyhlif341/f/styles/news_image_teaser/public/news/liz_monahan.pdf)
- <https://securetranscriptsolutions.com/wp-content/uploads/2022/06/gardlena.pdf>
- <https://alkahfisomalangu.id/wp-content/uploads/2022/07/verlsan.pdf>

<https://advantageequestrian.com/wp-content/uploads/2022/06/isajaci.pdf>

<http://ajkersebok.com/?p=38073>

<https://pineandhicks.com/2022/06/30/adobe-photoshop-cc-2018-crack-full-model-free-3264bit/>

[https://dawnintheworld.net/photoshop-2021-version-22-0-0-keygenerator-with-registration-code-free-download-for-pc](https://dawnintheworld.net/photoshop-2021-version-22-0-0-keygenerator-with-registration-code-free-download-for-pc-latest-2022/)[latest-2022/](https://dawnintheworld.net/photoshop-2021-version-22-0-0-keygenerator-with-registration-code-free-download-for-pc-latest-2022/)

<http://www.italiankart.it/advert/adobe-photoshop-2022-version-23-4-1-for-windows-latest/>

<https://classifieds.cornerecho.com/advert/adobe-photoshop-cs5-with-registration-code-free-for-windows-march-2022/> <https://urmiabook.ir/photoshop-cc-serial-number-with-serial-key-download/>

<https://dunstew.com/advert/photoshop-2021-version-22-5-1-keygen-crack-serial-key-activation-key-free-2022/>

<https://www.beaches-lakesides.com/realestate/adobe-photoshop-cs3-crack-mega-updated-2022/>

<https://xn--80aagyardii6h.xn--p1ai/photoshop-2020-nulled-license-keygen/>

[https://womss.com/wp-content/uploads/2022/06/Adobe\\_Photoshop\\_CC\\_2015\\_Latest2022.pdf](https://womss.com/wp-content/uploads/2022/06/Adobe_Photoshop_CC_2015_Latest2022.pdf)

https://hapeptides.com/wp-content/uploads/2022/06/Adobe\_Photoshop\_CC\_2015-1.pdf

<https://centraldomarketing.com/photoshop-serial-number-and-product-key-crack-free-mac-win-april-2022/>

<https://expressionpersonelle.com/photoshop-cc-full-license-march-2022/>

[https://favs.favelas.top/upload/files/2022/06/8xaGYcYu2Gwiu3zRiNHo\\_30\\_c52e811d5794fe8e6ec5cb5a89d67374\\_file.pdf](https://favs.favelas.top/upload/files/2022/06/8xaGYcYu2Gwiu3zRiNHo_30_c52e811d5794fe8e6ec5cb5a89d67374_file.pdf) <http://websiteusahawan.com/?p=3285>